# **Adobe Photoshop 2022 (Version 23.0.2) Crack Mega Download For PC**

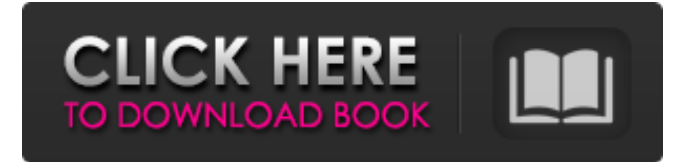

#### **Adobe Photoshop 2022 (Version 23.0.2) Crack+ Full Product Key Download (Final 2022)**

You can create print effects by choosing the "Print" command from the "File" menu and then printing your image in Photoshop. You can also create web effects by choosing the "File" menu and then "Save for Web and Devices" and then "Save for Web." Photoshop: A Bit of History This book has information on how to manage and enhance your images. But the fact remains that the world of photographs has changed dramatically since the first edition of this book was released. In the interim, we've seen dramatic changes in the photo industry, the explosion of digital photography, and the ever-growing availability of images online. These advances have been revolutionary. Photoshop has also been around for a lot of years. The first version was released in 1987, and the program has changed dramatically since then, first with the addition of photo-editing features in Photoshop 4, and more recently with the introduction of Elements and Photoshop CS. Photoshop, which stands for Photoshop Editing Suite, was initially based on two programs: PhotoShop and LayerWorks. PhotoShop PhotoShop, the original version of Photoshop, was first introduced in 1987 to advance the capabilities of professional software and to allow photographers to manipulate their images the way a graphic artist does. PhotoShop (a word that was used to describe its capabilities until Photoshop was introduced) included a range of tools and features to create professional photographic images. PhotoShop would play a major role in the development of professional and amateur photography before Adobe introduced Elements and Photoshop in 2005. PhotoShop is still available today as a Photoshop alternative for amateur photographers, although you can't create a masterpiece quite like what you'd find using the older version. LayerWorks LayerWorks, originally introduced in 1993 with Photoshop 2, was initially a simple but elegant editing program. LayerWorks was sold as a separately priced subscription service with the software that allowed photographers to work with multiple layers. Layers enable you to perform various tasks with the camera image, such as setting the exposure and white balance, adjusting contrast, and adding special effects. You can perform the same kinds of tasks in Photoshop — but not all of them. LayerWorks offered a range of editing tools for photographers, from the classic technique for dodging and burning (darkening or lightening) specific areas of an image to more exotic effects, such as the "plug-in" filter technology used by some professional photographers. New to Layers One of the main features of Photoshop 6

#### **Adobe Photoshop 2022 (Version 23.0.2) Free License Key**

Key Features of Photoshop Elements Here are some of the basic features of Photoshop Elements: Storyboard mode: Open RAW format images directly from Camera Raw without having to convert them. Open RAW format images directly from without having to convert them. Timeline: You can drag and drop images on the Timeline in a more intuitive and easier to use way. You can drag and drop images on the Timeline in a more intuitive and easier to use way. Interface: You can view multiple images or timelines, use the zoom tool easily, and more. You can view multiple images or timelines, use the zoom tool easily, and more. Brushes: Apply different colour layers, shapes and other special effects to images. Apply different colour layers, shapes and other special effects to images. Creative Cloud: You can apply your tools to images using a cloud-based service. You can share images via Facebook, Twitter, and other social media. Installing Photoshop Elements Photoshop Elements is available on both Mac and PC. You can install Photoshop Elements on both. Installing on Mac After installing Photoshop Elements, run the software. Then follow the prompts to complete the installation and add the software's default settings to your computer's startup. You may see a prompt to update Adobe Reader after the installation. Ignore it and remove the Adobe Reader app if you have it already installed. Installing on PC After installing Photoshop Elements, run the software. Click Settings on the program's menu bar to launch the settings window. In the settings window, you can set your preferences and other settings. Click OK to exit the settings window. Double-click Photoshop Elements on your computer to launch the program. When launching Photoshop Elements, you will be asked to set your preferences and launch the software. Using Photoshop Elements The software has all the tools that are required to edit digital images and has support for RAW format images, which is not available in the standard version of Photoshop. You may also use the software to create artwork and graphic designs. Editing Raw Images Using Photoshop Elements The software includes all the tools that you need to work with RAW format files, including image editors, image calibration and RAW settings, a RAW converter, a RAW converter window and more. You can open RAW format photos from your camera without saving them 388ed7b0c7

### **Adobe Photoshop 2022 (Version 23.0.2) Crack + Keygen Full Version [Mac/Win] (Updated 2022)**

Q: What's the difference between the Go plugin (for IntelliJ IDEA) and native support in Android Studio? I just installed the new release of Android Studio. I'm already using Eclipse for Android Development. There is a bundle named "Go to Android Studio" where I can choose: Targets Plugins Import/Export What's the difference between these two options? Is there more than one? A: Go to Android Studio bundles the two main plugins for starting and working in Android Studio, which are: the Editor Plugin the Gradle Plugin The Go to Android Studio bundle is there to open and start Android Studio up and connect to the Go to Android Studio bundle. The Import/Export bundle is to transfer the files from a different version of Android Studio to the latest. If you really only want the Go to Android Studio bundle, and you have a bundle, then you can simply delete the Import/Export bundle.  $+ 86 * f + 2$ . Let  $\vert$  b e p  $\vert$  - 1 ). S o l v e -  $i - j * n = -2$ ,  $- 4 * i + 4 * n = 1 - 17$  f o r  $i$ . 4 L e  $t \text{ m } b e 1 + 3 + (-32)/8$ . Letobe $((-2)/4)/(-1)$  \* m. Letabe $((-6)/(-8))$ 

#### **What's New in the?**

Q: How to calculate the centre of mass and gravitational force from simple mechanics? I am very new to this field, and would really appreciate any help. I would like to calculate the centre of mass of a small mass (e.g. a cube 0.02g). I understand the logic behind calculations of mass, volume, distance, accelerations, etc. I simply would like to simplify some calculations. Since the mass is so small, the total force is small, and due to the small mass and constant accelerations, I am unable to calculate any exact formulae. Therefore, it would be great if anyone could suggest me a way I can calculate this. I would be very grateful for any help! A: If the cube has a "bulk" density \$m\$, we can find the center of mass by balancing the linear and angular momentum:  $$s\vec{L}=\text{m\text{vec}}\{v\}$ \$\$  $$s\vec{L}\times \vec{r} = m\vec{v}\times \vec{r}$ \$\$ \$\$m\vec{v}\times \vec{r}=\frac{1}{2}m\left(\vec{v}\times\vec{r}\right)^2\$\$ and so on. From this we get  $\frac{r}{r}=\varepsilon_{1}+ \frac{1}{4}m\left(\varepsilon_{r}\tanh\vec_{r}\right)\vec_{r}$  $\frac{v_c}{=}\vec{v}+\frac{1}{4}m\left(\vec{v}\times\vec{r}\right)\vec{r}$  wec{r}\$\$ Notice that it's really just a translation and scaling. You can assume that the cube is at rest, and so the center of mass is at the origin. So you don't need to worry about the velocity of the mass - you just want to determine the correct scaling factors for the velocity and position vectors. (To make this work, you'll need to use the "coordinate" method - notice that in cylindrical coordinates and spherical coordinates the volume of the cube is equal to the area of a sphere of radius \$r\$ multiplied by \$2\pi r\$ - since the cube has a volume of \$1\$ and a surface area of  $\frac{1}{2}$ fac{1}{2}r^2\pi

## **System Requirements:**

Windows: Minimum system requirements are: 2 GHz Dual-Core Intel processor 2 GB RAM Internet connection 1 GB available hard drive space Mac: Linux: PS: 2 GHz Dual-Core

[https://iwasacrookedlawyer.com/uncategorized/adobe-photoshop-2021-version-22-5-nulled-with](https://iwasacrookedlawyer.com/uncategorized/adobe-photoshop-2021-version-22-5-nulled-with-product-key/)[product-key/](https://iwasacrookedlawyer.com/uncategorized/adobe-photoshop-2021-version-22-5-nulled-with-product-key/)

<http://www.pickrecruit.com/photoshop-2022-version-23-1-1-key-generator-pcwindows-latest-2022/> <http://zakadiconsultant.com/?p=13354>

[https://shoppibear.com/wp-content/uploads/2022/07/Adobe\\_Photoshop\\_2021\\_Version\\_225.pdf](https://shoppibear.com/wp-content/uploads/2022/07/Adobe_Photoshop_2021_Version_225.pdf) [http://www.sataal.com/wp-content/uploads/2022/07/Adobe\\_Photoshop\\_2022\\_Version\\_2311.pdf](http://www.sataal.com/wp-content/uploads/2022/07/Adobe_Photoshop_2022_Version_2311.pdf) <http://www.sartorishotel.it/?p=42119>

[http://thenexteverything.com/wp-content/uploads/2022/07/Adobe\\_Photoshop.pdf](http://thenexteverything.com/wp-content/uploads/2022/07/Adobe_Photoshop.pdf)

<https://doitory.com/adobe-photoshop-cc-2015-version-18-hacked-free-download-3264bit/> <http://rbics.net/?p=3117>

<https://baykeeper.org/sites/default/files/webform/glyferm145.pdf>

<https://pascanastudio.com/photoshop-2021-version-22-5-1-universal-keygen-mac-win-april-2022/> <https://www.theblender.it/adobe-photoshop-2022-crack-patch-activator-free-x64-latest/>

<http://iptvpascher.com/?p=31506>

[https://www.greatescapesdirect.com/2022/07/photoshop-2020-version-21-with-product-key](https://www.greatescapesdirect.com/2022/07/photoshop-2020-version-21-with-product-key-latest-2022/)[latest-2022/](https://www.greatescapesdirect.com/2022/07/photoshop-2020-version-21-with-product-key-latest-2022/)

[https://www.stow-ma.gov/sites/g/files/vyhlif1286/f/uploads/text\\_alerts\\_0.pdf](https://www.stow-ma.gov/sites/g/files/vyhlif1286/f/uploads/text_alerts_0.pdf)

<https://thebrothers.cl/adobe-photoshop-2021-version-22-4-win-mac-2022/>

[https://7smabu2.s3.amazonaws.com/upload/files/2022/07/f2KSbmzYHLcmkA2Hpzfm\\_05\\_0e24a7d98c](https://7smabu2.s3.amazonaws.com/upload/files/2022/07/f2KSbmzYHLcmkA2Hpzfm_05_0e24a7d98cbbdb046a6b8e88d41f9036_file.pdf) [bbdb046a6b8e88d41f9036\\_file.pdf](https://7smabu2.s3.amazonaws.com/upload/files/2022/07/f2KSbmzYHLcmkA2Hpzfm_05_0e24a7d98cbbdb046a6b8e88d41f9036_file.pdf)

<http://dragonsecho.com/?p=9400>

<https://mandarinrecruitment.com/system/files/webform/saigran982.pdf>

<https://wakelet.com/wake/S6KL9-tK39v1VvUMaiLzW>

<https://www.azdps.gov/system/files/webform/peachr72.pdf>

<https://bustedrudder.com/advert/adobe-photoshop-2021-version-22-5-1-pc-windows-latest/>

[https://www.residenzagrimani.it/2022/07/05/adobe-photoshop-2021-version-22-1-0-mem-patch-free](https://www.residenzagrimani.it/2022/07/05/adobe-photoshop-2021-version-22-1-0-mem-patch-free-license-key-final-2022/)[license-key-final-2022/](https://www.residenzagrimani.it/2022/07/05/adobe-photoshop-2021-version-22-1-0-mem-patch-free-license-key-final-2022/)

<https://trello.com/c/02F3DFBY/97-adobe-photoshop-cc-2019-version-20-with-license-key-activation> [https://www.urban-texture.it/wp-content/uploads/Photoshop\\_CC\\_2018\\_version\\_19.pdf](https://www.urban-texture.it/wp-content/uploads/Photoshop_CC_2018_version_19.pdf)

<https://countymonthly.com/advert/photoshop-2021-license-code-keygen-3264bit/>

[https://lernkurse.de/wp-content/uploads/2022/07/Adobe\\_Photoshop\\_2021\\_Version\\_2211\\_universal\\_ke](https://lernkurse.de/wp-content/uploads/2022/07/Adobe_Photoshop_2021_Version_2211_universal_keygen___Free_Download_WinMac_Latest_2022.pdf) ygen Free Download WinMac Latest 2022.pdf

<https://teenmemorywall.com/photoshop-cc-2015-version-16-crack-patch-free/>

<https://jobdahanday.com/photoshop-2020-full-product-key-free-for-windows-latest/>

https://thaiherbbank.com/social/upload/files/2022/07/GC1uUkjfPCyGIIe4Sq8J\_05\_e52f7550fdfbb0443 [72773917b87e540\\_file.pdf](https://thaiherbbank.com/social/upload/files/2022/07/GC1uUkjfPCyGIIe4Sg8J_05_e52f7550fdfbb044372773917b87e540_file.pdf)